Agence Technique de l'Information sur l'Hospitalisation SIRET n° 180 092 298 00017 – code APE : 8411Z

117, boulevard Marius Vivier Merle 69329 LYON CEDEX 03

Joindre le support technique :

− Agora https://applis.atih.sante.fr/agora

## Manuel d'utilisation de VisualValoSej 2011 v1.1.x

Les questions concernant ValoSej pourront être adressées sur la plateforme AGORA https://applis.atih.sante.fr/agora

Dans le dossier Agora > Logiciels > MCO > ValoSej

#### L'interface utilisateur du logiciel se présente de la façon suivante :

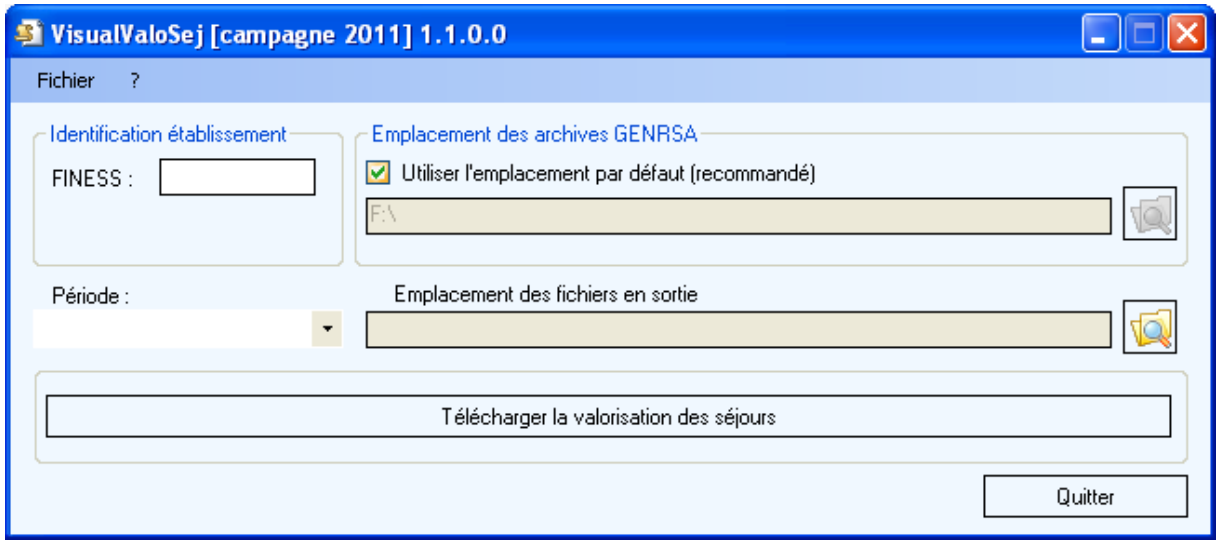

Pour télécharger le fichier de valorisation des séjours, on doit procéder de la manière suivante :

- 1. Renseigner le champ FINESS
- 2. Sélectionner la période
- 3. Renseigner l'emplacement des fichiers en sortie qui correspond à

l'emplacement prévu pour le stockage des fichiers de valorisation téléchargés. Le fichier de valorisation téléchargé est stocké dans l'emplacement des fichiers en sortie, son nom est sous la forme : [FINESS].[année].[mois].valo.txt

## ANNEXES

#### Installation du logiciel VisualValoSej

- 1. Accédez à la plateforme de téléchargement en tapant l'adresse suivante : http://download.atih.sante.fr/
- 2. Cliquez sur la lettre « V ».
- 3. Cliquez sur le lien hypertexte « VisualValoSej xxx » correspondant.

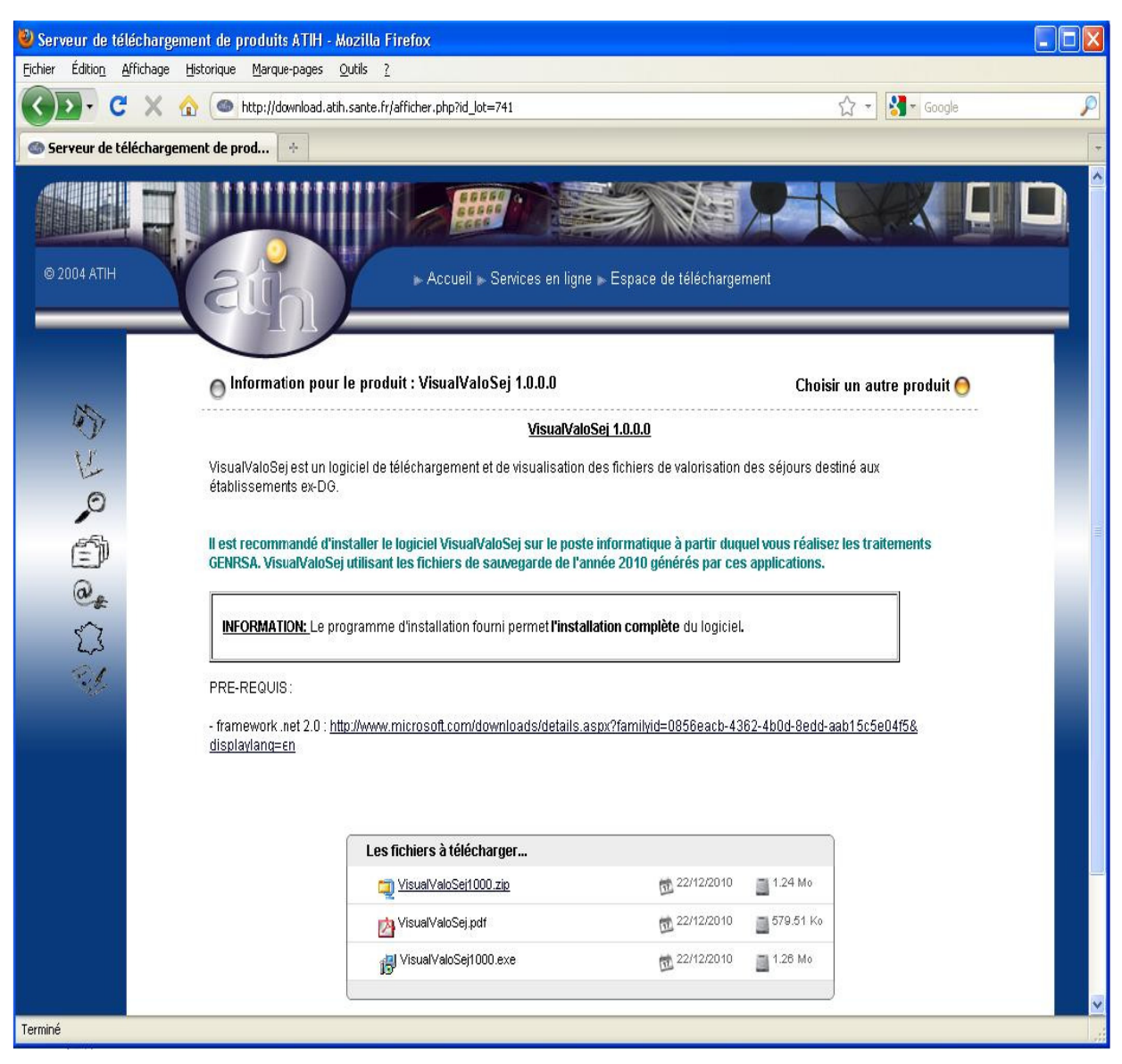

4. Enregistrez ou exécutez le fichier d'installation.

## Pré-requis

Le poste informatique doit obligatoirement avoir un accès à Internet afin de récupérer les signatures et de pouvoir transférer ses fichiers à la plateforme e-PMSI.

Les fichiers de sauvegarde GENRSA doivent être à disposition de l'application VisualValoSej.

## Problème connu

Dans le cas ou le fichier de valorisation n'existe pas, vous aurez le message d'erreur suivant :

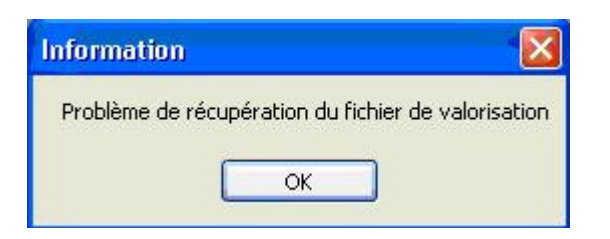

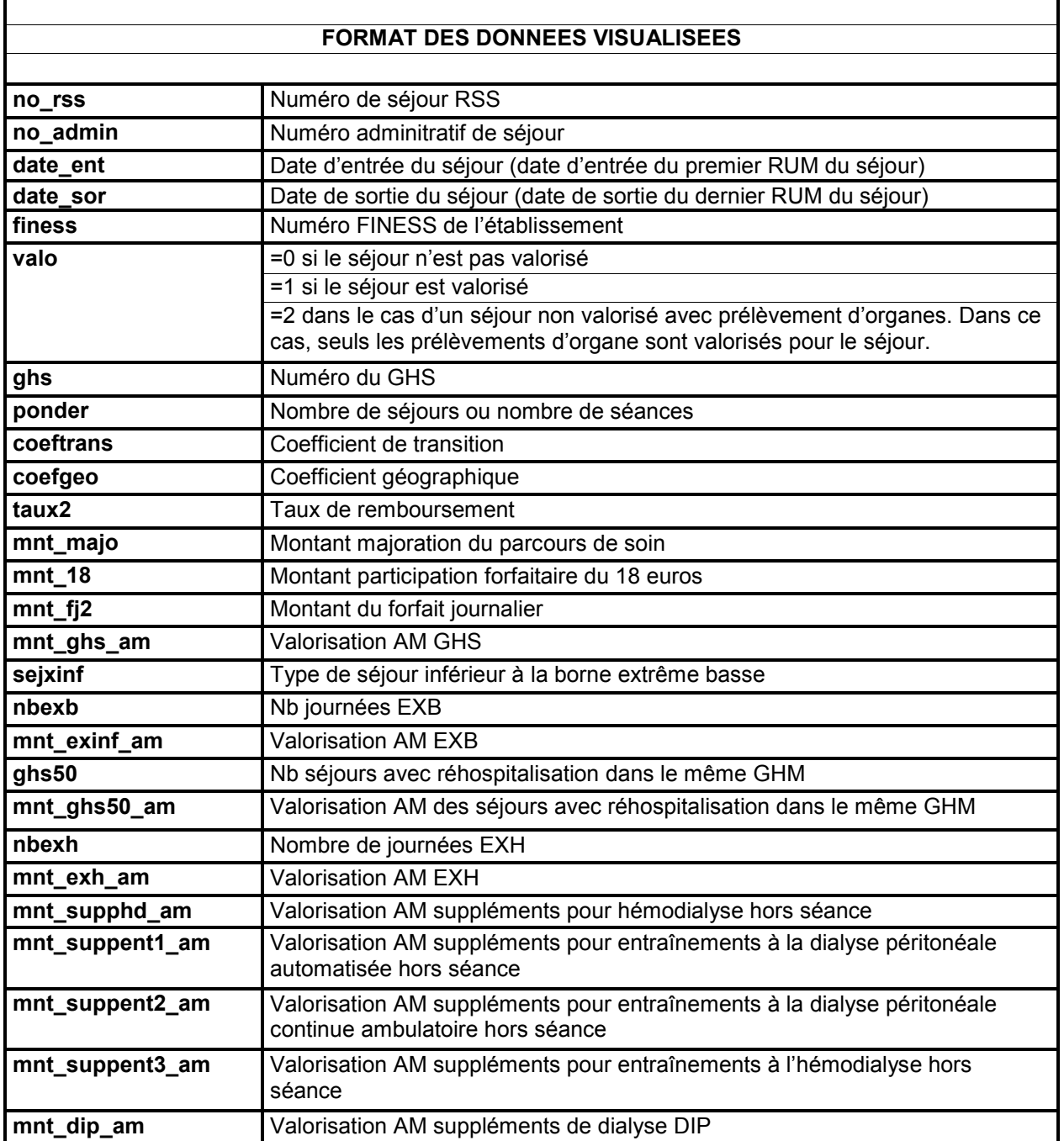

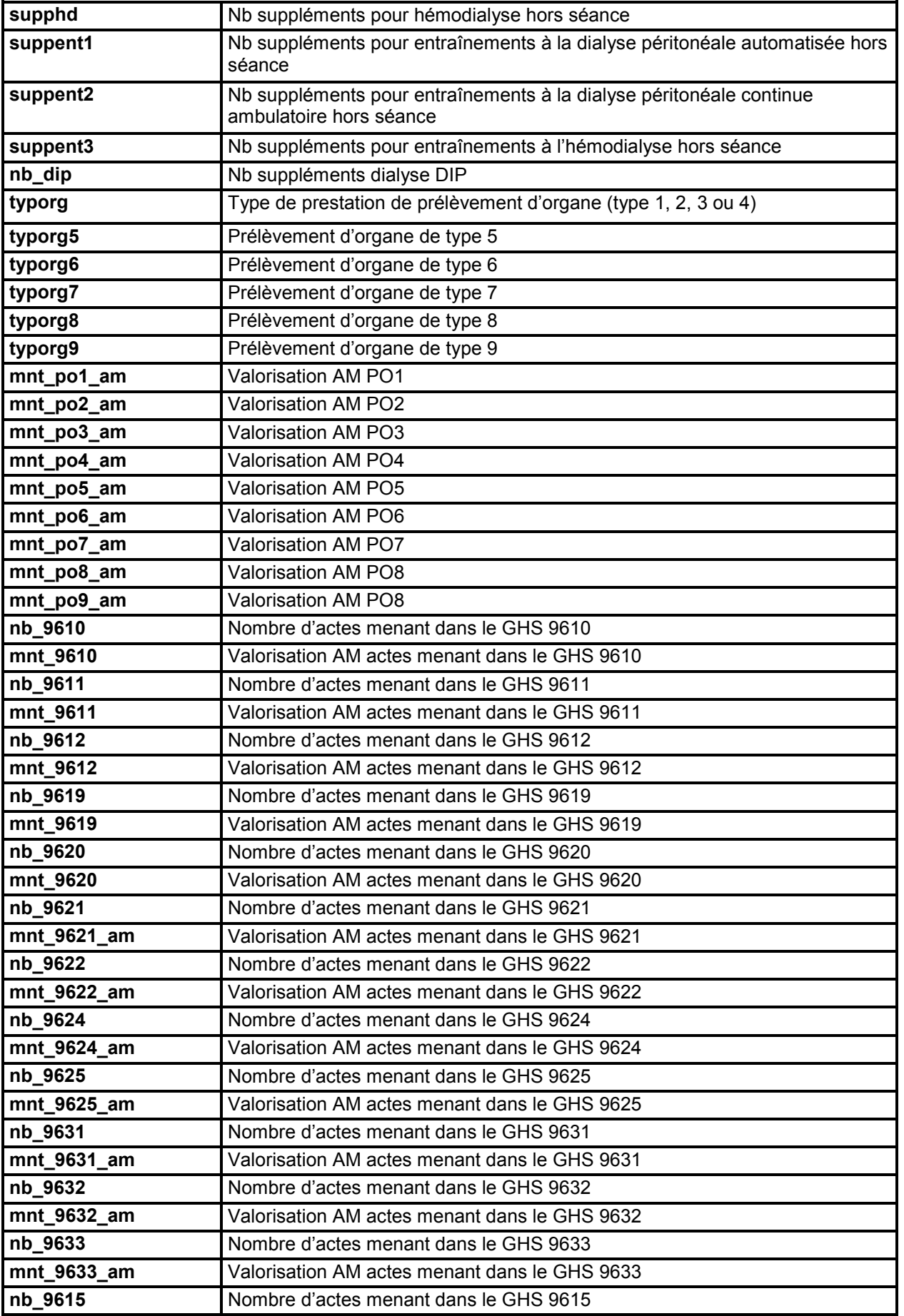

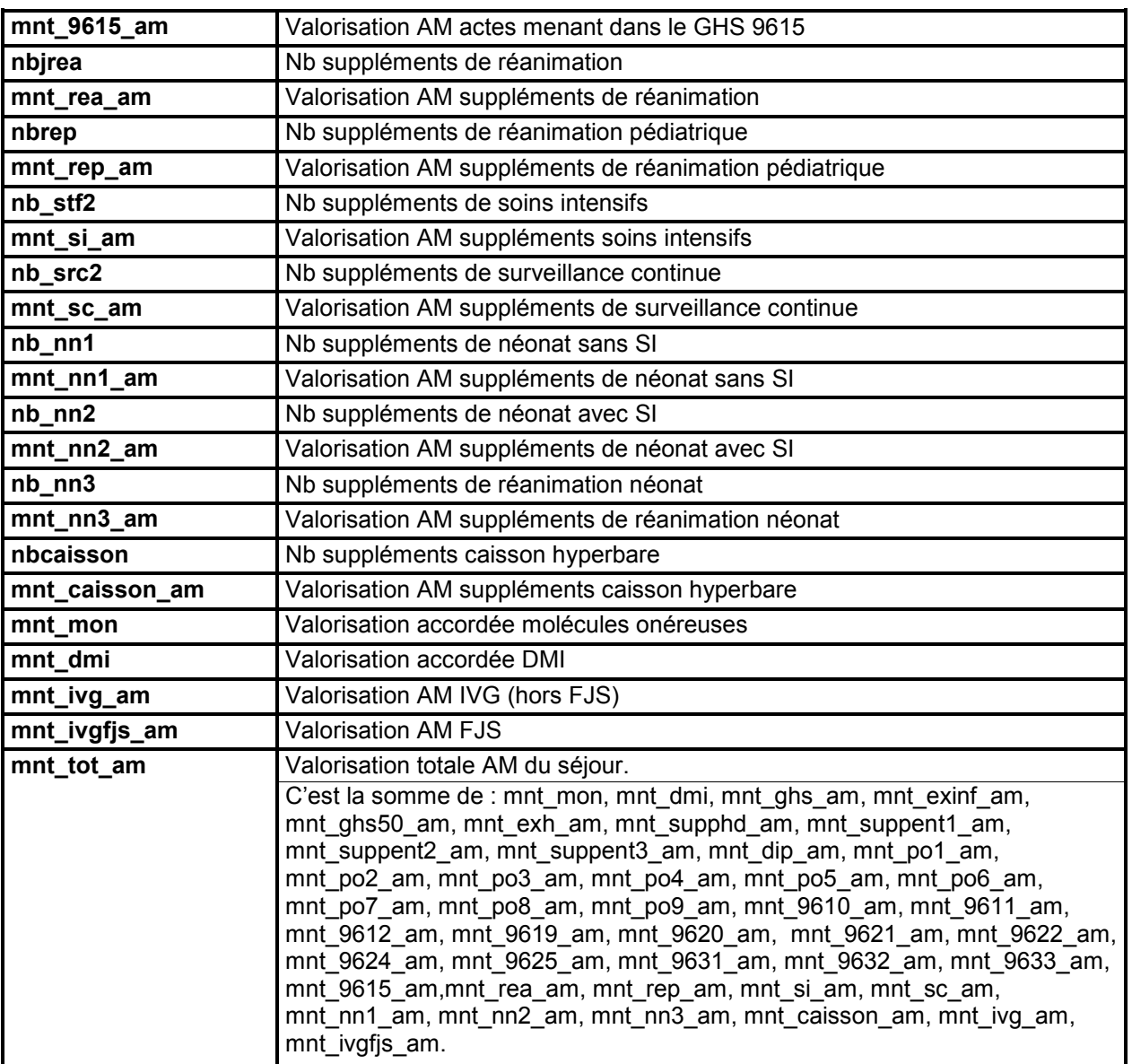

# Règles de valorisation 2010

## VALORISATION RSA 2010

## Avant le 1<sup>er</sup> mars 2010, la valorisation se fait de la même façon qu'en 2009.

## 1 - Recodage des variables

Dans le fichier de RSA :

- Si l'année de sortie n'est pas égale à 2010, alors on met le séjour en erreur (GHM 90H01Z).

Dans le fichier ANO :

- Si la variable nombre de venues est égale à 0 ou ., on lui attribue la valeur 1 par défaut

- Les variables de montant (AM, TM, FJ, BR, majoration du parcours de soins) sont divisées par le nombre de venues

## 2 - Fichiers PORG, PIE et DIAP

#### 2.1 - Fichier PORG

- Le forfait PO4 n'est pas cumulable avec les forfaits PO1, PO2, PO3 ; si cumul, c'est le forfait PO4 qui l'emporte. On ne valorise qu'un seul PO4 par séjour. - Les forfaits PO5 à PO9 ne sont pas cumulables avec eux-mêmes sur un même séjour.

#### 2.2 - Fichier PIE

Il sert à la valorisation des suppléments réalisés en prestation inter-établissement.

#### 2.3 - Fichier DIAP

Il sert à la valorisation du code de dialyse DIP.

## 3 - Séjours supprimés de la valorisation

- Les séjours en CMD 90

- Les séjours en prestation inter-établissement (variable type de séjour du RSA égale à 'B'), sauf en cas de séances de RDTH, dialyse ou chimiothérapie, où les séjours en PIE sont valorisés.

- Les séjours en GHS 9999

- Les séjours non pris en charge par l'assurance maladie et en attente de décision sur les droits du patient (variable séjour facturable à l'AM du fichier ANO égale à 0 ou 3)

- Les séjours avec problèmes de chainage : variable code retour Contrôle fusion ANO-HOSP/HOPS-PMSI différente de 0 ou variable code retour contrôle fusion ANO-PMSI/Fichier PMSI différente de 0 (variables du fichier ANO)

- Les séjours avec problème de codage des variables bloquantes (fichier ANO) :

- si le taux VIDHOSP est correctement rempli (égal à 80, 90 ou 100%), les variables bloquantes sont :
	- $\triangleright$  Code de prise en charge du FJ : variable bloquante si elle est égale à 'X' ou que le code retour correspondant est différent de 0
	- Séjour facturable à l'AM : variable bloquante si le code retour correspondant est différent de 0
	- ▶ Nombre de venues : variable bloquante si le code retour correspondant est différent de 0
- Sinon, les variables bloquantes sont :
	- $\triangleright$  Code justification d'exonération du TM : variable bloquante si elle est égale à 'X' ou que le code retour correspondant est différent de 0
	- Code de prise en charge du FJ : variable bloquante si elle est égale à 'X' ou que le code retour correspondant est différent de 0
	- Nature d'assurance : variable bloquante si elle est égale 'XX' ou que le code retour correspondant est différent de 0
	- Séjour facturable à l'AM : variable bloquante si le code retour correspondant est différent de 0
	- $\triangleright$  Nombre de venues : variable bloquante si le code retour correspondant est différent de 0

## Exceptions :

- Les séjours de radiothérapie, les séjours de nouveau-nés et les séjours avec prélèvements d'organes sont toujours valorisés sauf si le séjour est codé comme non facturable à l'assurance maladie (séjour facturable à l'AM du fichier ANO égale 0).

En cas de séjours non facturable à l'AM avec prélèvements d'organes, les prélèvements d'organes de ce séjour sont valorisés (à 100%).

- Les séjours en attente de taux de prise en charge du patient sont valorisés.

#### 4 - Calcul du taux de remboursement et du forfait journalier (applicable / non applicable)

## 4.1 - Règle générale

Le taux de remboursement utilisé est le taux renseigné dans le fichier ANO si celui-ci est égal à 80, 90 ou 100. Dans les autres cas (valeur manquante ou incorrecte), on utilise la valeur du taux de remboursement calculé :

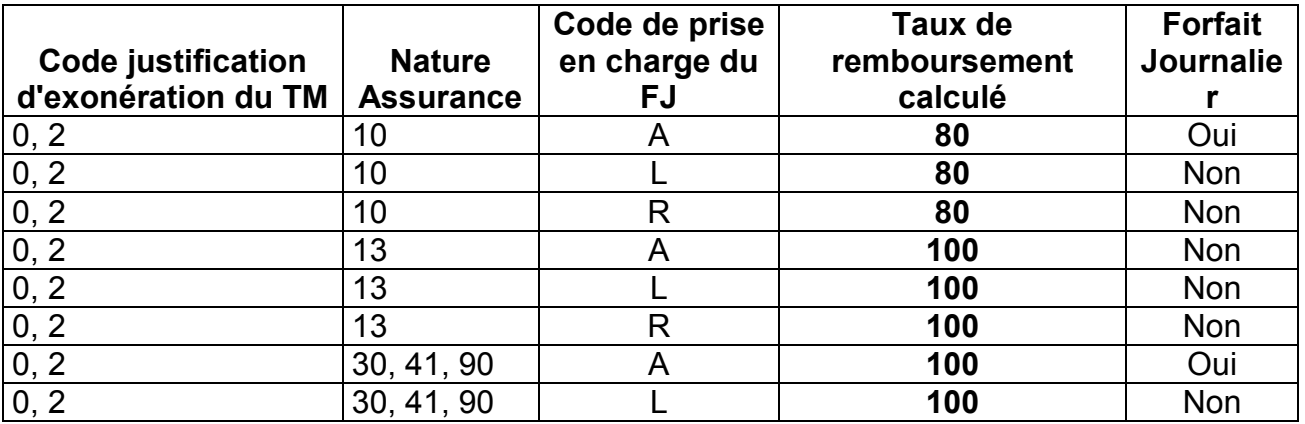

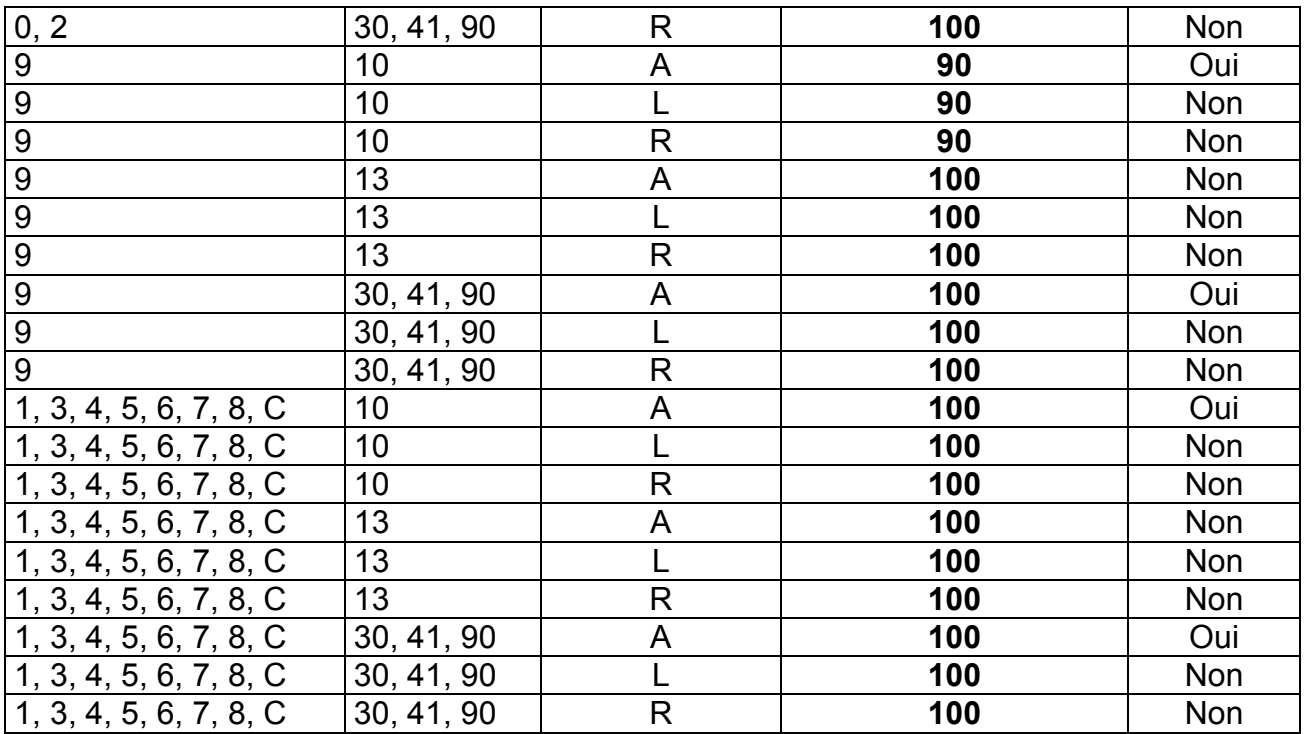

- Pour les séjours avec un forfait journalier non applicable (séances, durée de séjour égale à 0 (hors radiothérapie) ou GHM 23K02Z), le taux de remboursement est calculé comme suit :

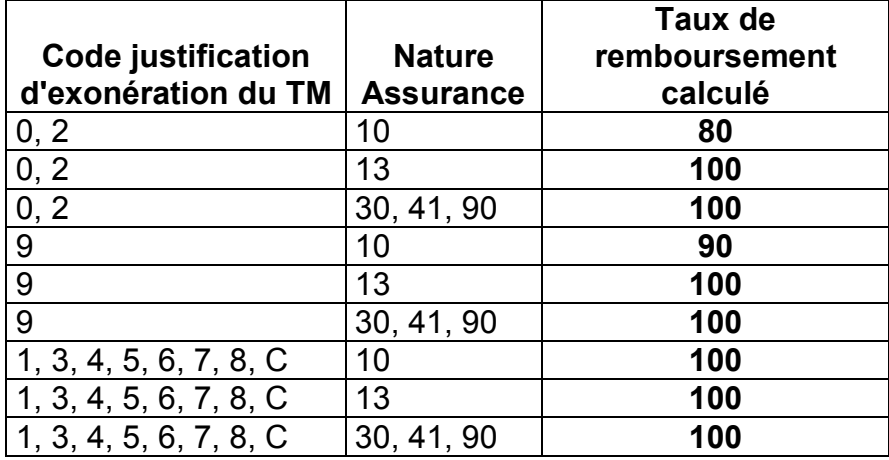

#### 4.2 - Cas particuliers

- Pour les séjours en attente de décision sur le taux de prise en charge du patient : on utilise le taux de remboursement du fichier ANO si celui-ci est égal à 80 ou 90%. Dans les autres cas, on applique un taux de remboursement de 80%. Le forfait journalier est à la charge de l'assuré.

- Pour les séjours de radiothérapie (GHM 28Z08Z, 28Z09Z, 28Z11Z, 28Z12Z, 28Z13Z, 28Z18Z), les séjours de nouveau-nés (CMD 15) et les séjours avec prélèvements d'organes, le taux de remboursement est de 100% et l'assuré est exonéré du forfait journalier.

## 5 – Calcul des Réhospitalisations dans le même GHM

#### 5.1 - Séjours pris en compte dans l'analyse

- Les séjours valorisés :

avec :

- codes retours 1 à 7 du fichier ANO égaux à 0 (position 22 à 28 dans le fichier)

- âge et sexe constants pour un même patient (écart d'un an accepté pour l'âge)

- avec un mois identique entre les fichiers ANO et RSA

hors :

- séances

- séjours avec GHM de niveau J ou T

- séjours en GHM : 01M36E, 01M37E, 04M24E, 05K14Z, 05M21E, 05M22E, 06K02Z, 07K02Z, 11K03Z, 11K04Z, 11K05Z, 11K06Z, 11K07Z, 12K02Z, 12K03Z, 13K02Z, 13K03Z, 13K04Z, 13K05Z, 18M13E, 22Z03Z, 23K02Z

#### 5.2 - Sélection des séjours avec réhospitalisation dans le même GHM

- Hospitalisations successives avec groupage du 2<sup>ème</sup> séjour dans le même GHS que le 1er

- Mode de sortie du 1<sup>er</sup> séjour '71'

- Mode d'entrée du 2ème séjour '71'
- Durée entre les deux hospitalisations : >2 et <=10 jours

## 6 - Valorisation

#### 6.1 - Eléments entrant dans la valorisation

GHS Extrême haut Extrême bas (à déduire) Réhospitalisations dans le même GHM (à déduire) Les suppléments de radiothérapie Les suppléments REA Les suppléments REP Les suppléments NN1 Les suppléments NN2 Les suppléments NN3 Les suppléments prélèvements organes Les suppléments caissons hyperbares Les suppléments d'aphérèses sanguines Les suppléments de dialyse (dont DIP) Les suppléments de soins intensifs Les suppléments de surveillance continue

## 6.2 - Calcul des montants

6.2.1 - Calcul du montant BR

- Pour les GHS, suppléments et EXH : Tarif BO \* quantité \* coefficient géographique - Pour les EXB :

- Si la variable type de séjour inférieur à la borne  $EXB = 1$  alors : forfait  $EXB^*$ coefficient géographique
- Si la variable type de séjour inférieur à la borne EXB = 2 alors : nombre journées EXB \* tarif EXB \* coefficient géographique

- Pour les réhospitalisations dans le même GHM : (((Tarif BO \* coefficient géographique) + mnt EXB)/2) \* quantité

6.2.2 - Calcul du Montant AM

- Pour les GHS:

(Montant BR  $*$  coefficient de transition  $*$  taux de remboursement)-18 $_{(1)}$ mnt majoration parcours de soin-mnt  $\text{FJ}_{(2)}$ 

(1) : si facturation des 18 euros (variable du fichier ANO)  $(2)$ : mnt FJ= 18\*(durée séjour+1) ou, si décès, mnt FJ=18\*durée séjour  $\rightarrow$  appliqué seulement dans les cas où forfait journalier applicable (variable calculé dans la section 4.1) et taux de remboursement = 100%

- Pour les suppléments (hors prélèvement d'organes), EXB, EXH, réhospitalisations dans le même GHM :

• Montant BR \* coefficient de transition \* taux de remboursement

- Pour les prélèvements d'organe :

- Montant BR
- 6.2.3 Cas particuliers

- EXH

Si la variable exonération du ticket modérateur (fichier ANO) est égale à 2, alors les EXH sont valorisés avec un taux de remboursement de 100% au-delà du 30ème jour d'hospitalisation

- Suppléments de soins intensif et surveillance continue

Ces deux types de suppléments sont soumis à une limitation (nombre de lits maximum autorisés). Cette information est saisie par les ARH sous Epmsi.

## VALORISATION RAFAEL 2010

#### 1 - Factures supprimées

On ne valorise pas :

- les factures hors période (année du RAFAEL B ou C différente de 2010)

- Les factures avec ATU, FFM, SE, D12, D13, D14, D15, D16, D20, D21, D22 et D23 avec un prix unitaire différent du tarif BO ou différent du tarif BO multiplié par le coefficient géographique

- Les factures ayant des codes n'appartenant pas à la liste autorisée

- Les factures codées comme non facturables à l'AM ou en attente de droits

#### 2 – Valorisation

Les codes issus des RAFAEL B et C sont valorisés. Les montants BR et remboursable sont recalculés par MAT2A.

Création d'un code PAE (s'il n'existe pas) qui repère les factures auxquelles on doit enlever la participation assuré de 18 euros (une seule fois par facture). Le montant correspondant est déduit au niveau de la valorisation des codes NGAP

#### 2.1 - Calcul du Montant base de remboursement

- $\triangleright$  Pour les ATU, FFM, SE Prix unitaire\* quantité \* coefficient \* coefficient géographique \* coefficient de transition
- $\triangleright$  Pour les alternatives à la dialyse Prix unitaire \* quantité \* coefficient \* coefficient géographique \* coefficient de transition
- ▶ Pour les majorations de nuit et férié (N ou F) et les actes CCAM (si le coefficient de transition n'est pas intégré dans le RAFAEL) Mnt  $BR_{(1)}$ <sup>\*</sup> coefficient de transition (1) Montant BR du fichier de RAFAEL
- $\triangleright$  Pour les forfaits techniques et codes NGAP Prix unitaire \* quantité \* coefficient \* coefficient de transition

#### 2.2 - Calcul du Montant AM

- $\triangleright$  Pour les ATU, FFM, SE Mnt BR \* 0,94
- $\triangleright$  Pour les alternatives à la dialyse Mnt BR \* taux
- Pour les majorations de nuit et férié (N ou F) et les actes CCAM Mnt BR \* taux
- Pour les forfaits techniques et codes NGAP Mnt BR \* taux

## VALORISATION MOLECULES ONEREUSES 2010

Si la période (position 63-64) n'est pas remplie dans le fichier FICHCOMP, on crée cette variable qui correspond au mois de sortie du patient dans le RSA pour le séjour considéré.

## 1 - Séjours et codes UCD supprimés

- On supprime les mêmes séjours qu'au niveau de la valorisation des RSA (cf. plus haut)

- Les codes UCD qui n'apparaissent pas dans la liste de référence à une période donnée sont supprimés

## 2 – Valorisation

Soit :

nb10 : le nombre d'UCD valorisé dep10 : le montant établissement dep10\_aut : le montant autorisé dep10\_val : le montant valorisé

## 2.1 - Nombre valorisé

nb10= nombre FICHCOMP  $_{(1)}$  – nombre d'UCD en essai thérapeutique  $_{(2)}$ (1) Ce nombre correspond à nombre $_{(position 43/52)}/(nbsei_{(position 28-33)}*1000)$ (2) ce nombre correspond au nombre d'UCD FICHCOMP dont le montant correspondant est à 0

## 2.2 – Montant établissement

 $dep10 = montant rempli dans FICHCOMP$  (1) (1) Ce montant correspond à montant $_{(position\ 53/62)}/(nbsej_{(position\ 28-33)}*1000)$ 

## 2.3 – Montant autorisé

dep10\_aut = nb10 \* tarif de responsabilité \* coefficient géographique Si le tarif de responsabilité n'existe pas encore pour une molécule alors qu'elle est inscrite sur la liste, on le remplace par le prix moyen de l'UCD : montant FICHCOMP/nombre FICHCOMP

## 2.4 – Montant valorisé

Le montant valorisé est égal :

- au montant autorisé si le montant établissement est supérieur ou égal au montant autorisé :

Si  $0 \le$  dep10 aut  $\le$  dep10 alors dep10 val = dep10 aut

- au montant établissement + 50% de l'écart entre le montant établissement et le montant autorisé si le montant établissement est inférieur au montant autorisé : Si dep10\_aut>dep10 alors dep10\_val = dep10+(dep10\_aut-dep10)/2

## VALORISATION DMI 2010

Si la période (position 57-58) n'est pas remplie dans le fichier FICHCOMP, on crée cette variable qui correspond au mois de sortie du patient dans le RSA pour le séjour considéré.

## 1 - Séjours et codes LPP supprimés

- On supprime les mêmes séjours qu'au niveau de la valorisation des RSA (cf. plus haut)

- Les codes LPP qui n'apparaissent pas dans la liste de référence à une période donnée sont supprimés

## 2 – Valorisation

Soit :

nb10 : le nombre de LPP valorisé dep10 : le montant établissement dep10 aut : le montant autorisé dep10 val : le montant valorisé

2.1 - Nombre valorisé

nb10= nombre FICHCOMP

2.2 – Montant établissement

dep10 = montant rempli dans FICHCOMP

2.3 – Montant autorisé

dep10\_aut = nb10 \* tarif de responsabilité \* coefficient géographique Si le tarif de responsabilité n'existe pas encore pour un DMI alors qu'il est inscrit sur la liste, on le remplace par le prix moyen du DMI : montant FICHCOMP/nombre FICHCOMP

#### 2.4 – Montant valorisé

Le montant valorisé est égal :

- au montant autorisé si le montant établissement est supérieur ou égal au montant autorisé :

Si  $0 \le$  = dep10 aut  $\le$  dep10 alors dep10 val = dep10 aut

- au montant établissement + 50% de l'écart entre le montant établissement et le montant autorisé si le montant établissement est inférieur au montant autorisé : Si dep10 aut>dep10 alors dep10 val = dep10+(dep10 aut-dep10)/2

## Règles de valorisation 2011

## VALORISATION RSA 2011

## Avant le 1<sup>er</sup> mars 2011, la valorisation se fait de la même façon qu'en 2010.

## 1 - Recodage des variables

Dans le fichier de RSA :

- Si l'année de sortie n'est pas égale à 2011, alors on met le séjour en erreur (GHM 90H01Z).

Dans le fichier ANO :

- Si la variable nombre de venues est égale à 0 ou ., on lui attribue la valeur 1 par défaut

- Les variables de montant (AM, TM, FJ, BR, majoration du parcours de soins) sont divisées par le nombre de venues

## 2 - Fichiers PORG, PIE et DIAP

#### 2.1 - Fichier PORG

- Si la fonction groupage calcule un prélèvement d'organe (de type 1, 2 ou 3) et qu'il n'y en n'a pas dans le fichier PORG, le prélèvement d'organe calculé sera quand même valorisé.

- Le forfait PO4 n'est pas cumulable avec les forfaits PO1, PO2, PO3 ; si cumul, c'est le forfait PO4 qui l'emporte. On ne valorise qu'un seul PO4 par séjour.

- Les forfaits PO5 à PO9 ne sont pas cumulables avec eux-mêmes sur un même séjour.

#### 2.2 - Fichier PIE

Il sert à la valorisation des suppléments réalisés en prestation inter-établissement.

#### 2.3 - Fichier DIAP

Il sert à la valorisation du code de dialyse DIP.

## 3 - Séjours supprimés de la valorisation

- Les séjours en CMD 90

- Les séjours en prestation inter-établissement (variable type de séjour du RSA égale à 'B'), sauf en cas de séances de RDTH, dialyse ou chimiothérapie, où les séjours en PIE sont valorisés.

- Les séjours en GHS 9999

- Les séjours non pris en charge par l'assurance maladie (variable séjour facturable à l'AM du fichier ANO égale à 0)

- Les séjours avec prélèvements d'organe sur patient arrivé décédé : nouvelle variable du VIDHOSP, prise en compte à partir de mars, après vérification qu'un PO est vraiment associé au séjour

- Les séjours en attente de décision sur les droits du patient (variable séjour facturable à l'AM du fichier ANO égale à 3)

- Les séjours avec problèmes de chainage : variable code retour Contrôle fusion ANO-HOSP/HOPS-PMSI différente de 0 ou variable code retour contrôle fusion ANO-PMSI/Fichier PMSI différente de 0 (variables du fichier ANO)

- Les séjours avec problème de codage des variables bloquantes (fichier ANO) :
	- si le taux VIDHOSP est correctement rempli (égal à 80, 90 ou 100%), les variables bloquantes sont :
		- Code de prise en charge du FJ : variable bloquante si elle est égale à 'X' ou que le code retour correspondant est différent de 0
		- Séjour facturable à l'AM : variable bloquante si le code retour correspondant est différent de 0
		- Nombre de venues : variable bloquante si le code retour correspondant est différent de 0
	- Sinon, les variables bloquantes sont :
		- Code justification d'exonération du TM : variable bloquante si elle est égale à 'X' ou que le code retour correspondant est différent de 0
		- $\triangleright$  Code de prise en charge du FJ : variable bloquante si elle est égale à 'X' ou que le code retour correspondant est différent de 0
		- > Nature d'assurance : variable bloquante si elle est égale 'XX' ou que le code retour correspondant est différent de 0
		- Séjour facturable à l'AM : variable bloquante si le code retour correspondant est différent de 0
		- $\triangleright$  Nombre de venues : variable bloquante si le code retour correspondant est différent de 0

#### Exceptions :

- Les séjours de radiothérapie, les séjours de nouveau-nés d'une durée <=30 jours et les séjours avec prélèvements d'organes sont toujours valorisés sauf si le séjour est codé comme non facturable à l'assurance maladie (séjour facturable à l'AM du fichier ANO égale 0).

En cas de séjours non facturable à l'AM avec prélèvements d'organes, les prélèvements d'organes de ce séjour sont valorisés (à 100%).

- Les séjours en attente de taux de prise en charge du patient sont valorisés.

#### 4 - Calcul du taux de remboursement et du forfait journalier (applicable / non applicable)

#### 4.1 - Règle générale

Le taux de remboursement utilisé est le taux renseigné dans le fichier ANO si celui-ci est égal à 80, 90 ou 100. Dans les autres cas (valeur manquante ou incorrecte), on utilise la valeur du taux de remboursement calculé :

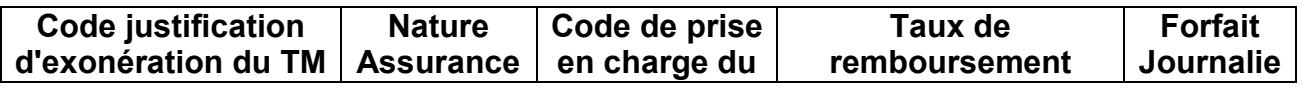

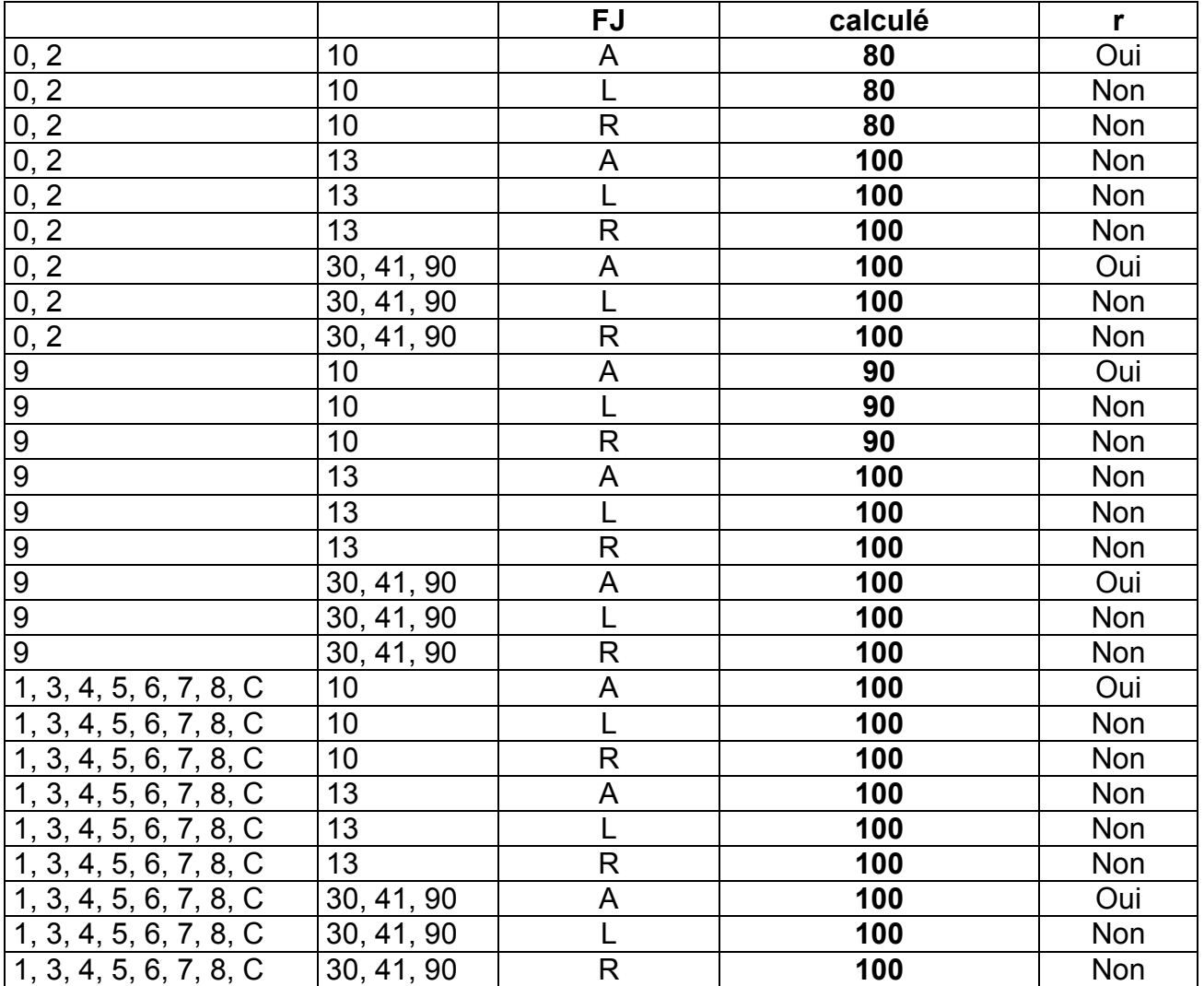

- Pour les séjours avec un forfait journalier non applicable (séances, durée de séjour égale à 0 (hors radiothérapie) ou GHM 23K02Z), le taux de remboursement est calculé comme suit :

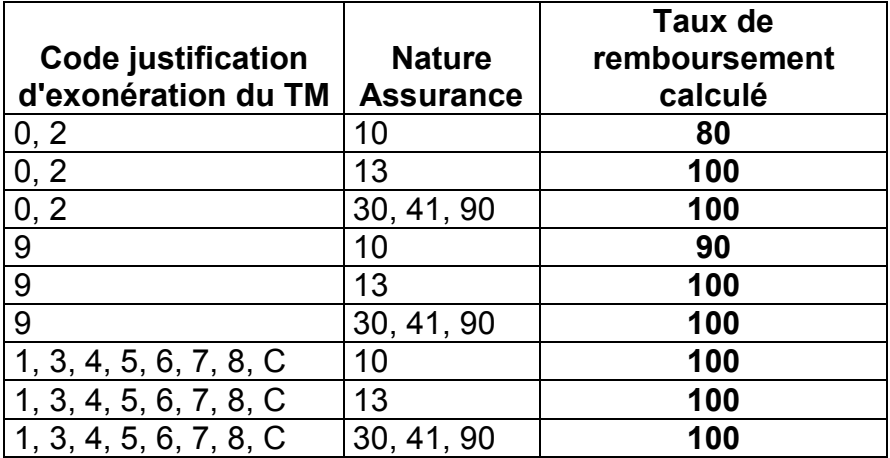

## 4.2 - Cas particuliers

- Pour les séjours en attente de décision sur le taux de prise en charge du patient : on utilise le taux de remboursement du fichier ANO si celui-ci est égal à 80 ou 90%. Dans les autres cas, on applique un taux de remboursement de 80%. Le forfait journalier est à la charge de l'assuré.

- Pour les séjours de radiothérapie (GHM 28Z08Z, 28Z09Z, 28Z11Z, 28Z12Z, 28Z13Z, 28Z18Z, 28Z19Z, 28Z20Z, 28Z21Z, 28Z22Z, 28Z23Z, 28Z24Z, 28Z25Z), les séjours de nouveau-nés d'une durée inférieure ou égale à 30 jours (CMD 15) et les séjours avec prélèvements d'organes, le taux de remboursement est de 100% et l'assuré est exonéré du forfait journalier.

## 5 – Calcul des Réhospitalisations dans le même GHM

#### 5.1 - Séjours pris en compte dans l'analyse

- Les séjours valorisés :

avec :

- codes retours 1 à 7 du fichier ANO égaux à 0 (position 22 à 28 dans le fichier)

- âge et sexe constants pour un même patient (écart d'un an accepté pour l'âge)

- avec un mois identique entre les fichiers ANO et RSA

hors :

- séances

- séjours avec GHM de niveau J ou T

- séjours en GHM : 01M36E, 01M37E, 04M24E, 05K14Z, 05M21E, 05M22E, 06K02Z, 07K02Z, 11K03Z, 11K04Z, 11K05Z, 11K06Z, 11K07Z, 12K02Z, 12K03Z, 13K02Z, 13K03Z, 13K04Z, 13K05Z, 18M13E, 22Z03Z, 23K02Z

#### 5.2 - Sélection des séjours avec réhospitalisation dans le même GHM

- Hospitalisations successives avec groupage du 2<sup>ème</sup> séjour dans le même GHS que le 1<sup>er</sup>

- Mode de sortie du 1<sup>er</sup> séjour '71'

- Mode d'entrée du 2ème séjour '71'

- Durée entre les deux hospitalisations : >2 et <=10 jours

## 6 - Valorisation

## 6.1 - Eléments entrant dans la valorisation

**GHS** Extrême haut Extrême bas (à déduire) Réhospitalisations dans le même GHM (à déduire) Les suppléments de radiothérapie Les suppléments REA

Les suppléments REP Les suppléments NN1 Les suppléments NN2 Les suppléments NN3 Les suppléments prélèvements organes Les suppléments caissons hyperbares Les suppléments d'aphérèses sanguines Les suppléments de dialyse (dont DIP) Les suppléments de soins intensifs Les suppléments de surveillance continue

## 6.2 - Calcul des montants

6.2.1 - Calcul du montant BR

- Pour les GHS, suppléments et EXH : Tarif BO \* quantité \* coefficient géographique - Pour les EXB :

- Si la variable type de séjour inférieur à la borne  $EXB = 1$  alors : forfait  $EXB^*$ coefficient géographique
- Si la variable type de séjour inférieur à la borne EXB = 2 alors : nombre journées EXB \* tarif EXB \* coefficient géographique
- Pour les réhospitalisations dans le même GHM : (((Tarif BO \* coefficient géographique) + mnt EXB)/2) \* quantité
- 6.2.2 Calcul du Montant AM
- Pour les GHS:

Cas général :

(mnt BR\*coef transition\*tx remb)-18 $_{(1)}$ -mnt FJ $_{(2)}$ 

Pour les séjours valorisés à 80% où (durée de séjour \*18) > (0,20 \* mnt BR) :

• (mnt BR\*coef transition)-18 $(1)$ -mnt FJ $(3)$ 

(1) : si facturation des 18 euros

(2) : mnt FJ= 18\*(durée séjour+1) (si décès mnt FJ= 18\*durée séjour)  $\rightarrow$  appliqué seulement dans les cas où forfait journalier applicable et taux de remboursement = 100% :

(3) : mnt FJ= 18\*(durée séjour+1) (si décès mnt FJ= 18\*durée séjour)  $\rightarrow$  appliqué seulement dans les cas où forfait journalier applicable, taux de remboursement = 80% et (durée de séjour \*18) > (0,20 \* mnt BR)

- Pour les suppléments (hors prélèvement d'organes), EXB, EXH, réhospitalisations dans le même GHM :

• Montant BR \* coefficient de transition \* taux de remboursement

- Pour les prélèvements d'organe :

• Montant BR

6.2.3 - Cas particuliers

- EXH

Si la variable exonération du ticket modérateur (fichier ANO) est égale à 2, alors les EXH sont valorisés avec un taux de remboursement de 100% au-delà du 30ème jour d'hospitalisation

- Suppléments de soins intensif et surveillance continue

Ces deux types de suppléments sont soumis à une limitation (nombre de lits maximum autorisés). Cette information est saisie par les ARH sous Epmsi.

## VALORISATION IVG 2011

#### 1- Calcul des prestations IVG du RSA

AMD : GHM 14Z08Z et durée de séjour=0 avec au moins un acte d'anesthésie générale

IMD : GHM 14Z08Z et durée de séjour=0 sans acte d'anesthésie générale

APD : GHM 14Z08Z et durée de séjour=1 avec au moins un acte d'anesthésie générale

- Ou GHM 14Z08Z et durée de séjour=2 avec au moins un acte d'anesthésie générale
- IPD : GHM 14Z08Z et durée de séjour=1 sans acte d'anesthésie générale
- Ou GHM 14Z08Z et durée de séjour=2 sans acte d'anesthésie générale
- AMF : GHM 14Z08Z et acte JNJP001 (évacuation d'un utérus gravide par moyen médicamenteux au 1<sup>er</sup> trimestre de grossesse)
- FJS : GHM 14Z08Z et durée de séjour=2

## 2- Séjours supprimés de la valorisation

- Les séjours non pris en charge par l'assurance maladie

- Les séjours en attente de décision sur les droits du patient
- Les séjours avec problèmes de chainage
- Les séjours avec problème de codage des variables bloquantes

(cf. point 3 « Séjours supprimés de la valorisation » de la partie sur la valorisation des RSA, page 1)

#### 3- Valorisation

Montant BR : Tarif BO \* quantité

Montant AM : Mnt BR \* taux de remboursement

## VALORISATION RAFAEL 2011

#### 1 - Factures supprimées

Ne sont pas valorisées :

- les factures hors période (année du RAFAEL B ou C différente de 2011)

- Les factures avec ATU, FFM, SE, D12, D13, D14, D15, D16, D20, D21, D22, D23 et APE avec un prix unitaire différent du tarif BO ou différent du tarif BO multiplié par le coefficient géographique

- Les factures ayant des codes n'appartenant pas à la liste autorisée

- Les factures codées comme non facturables à l'AM ou en attente de droits

- Pour les DM externes :

- les codes LPP qui n'apparaissent pas dans la liste de référence à une période donnée sont supprimés
- Si le montant BR renseigné dans le RSFB pour les codes prothèses (codes PII, PME, ETI) est différent du montant renseigné dans le RSFP (différence supérieure à 1 euro), les factures concernées sont supprimées

#### 2 – Valorisation

Les codes issus des RAFAEL B et C sont valorisés.

Les montants BR et remboursable sont recalculés par MAT2A, sauf pour les majorations de nuit et férié (N ou F) et les actes CCAM.

Création d'un code PAE (s'il n'existe pas) qui repère les factures auxquelles on doit enlever la participation assuré de 18 euros. Elle concerne les codes ACO, ADA, ADC, ADE, ATM, K (N/F), KC (N/F/U), SF (N/F), KE (N/F) d'un montant BR supérieur ou égal à 91 euros avant mars, et d'un montant BR supérieur ou égal à 120 euros à partir de mars, hors cas d'exonération (régime local, maternité, accident du travail, prévention maladie, ALD, FSV…). La participation forfaitaire n'est déduite qu'une seule fois par facture. Le montant correspondant est déduit au niveau de la valorisation des codes NGAP

#### 2.1 - Calcul du Montant base de remboursement

- $\triangleright$  Pour les ATU, FFM, SE Prix unitaire\* quantité \* coefficient \* coefficient géographique \* coefficient de transition
- $\triangleright$  Pour les APE Prix unitaire\* quantité \* coefficient \* coefficient géographique
- $\triangleright$  Pour les alternatives à la dialyse Prix unitaire \* quantité \* coefficient \* coefficient géographique \* coefficient de transition
- ▶ Pour les majorations de nuit et férié (N ou F) et les actes CCAM (si le coefficient de transition n'est pas intégré dans le RAFAEL) Mnt  $BR_{(1)}$ <sup>\*</sup> coefficient de transition (1) Montant BR du fichier de RAFAEL
- Pour les forfaits techniques et codes NGAP Prix unitaire \* quantité \* coefficient \* coefficient de transition

## 2.2 - Calcul du Montant AM

- $\triangleright$  Pour les ATU, FFM, SE, APE Mnt BR \* 0,94
- $\triangleright$  Pour les alternatives à la dialyse Mnt BR \* taux
- ▶ Pour les majorations de nuit et férié (N ou F) et les actes CCAM Mnt BR \* taux
- Pour les forfaits techniques et codes NGAP Mnt BR \* taux
- $\triangleright$  Pour les DM externes (codes PME, PII, ETI) Mnt Facturé + Mnt total de l'écart indemnisable (variables du RSFP)

## VALORISATION MOLECULES ONEREUSES 2011

Si la période (position 63-64) n'est pas remplie dans le fichier FICHCOMP, on crée cette variable qui correspond au mois de sortie du patient dans le RSA pour le séjour considéré.

## 1 - Séjours et codes UCD supprimés

- Les UCD des séjours supprimés au niveau de la valorisation des RSA (cf. plus haut) ne sont pas valorisées

- Les codes UCD qui n'apparaissent pas dans la liste de référence à une période donnée sont supprimés

#### 2 – Valorisation

Soit :

nb11 : le nombre d'UCD valorisé dep11 : le montant établissement dep11\_aut : le montant autorisé dep11 val : le montant valorisé

#### 2.1 - Nombre valorisé

nb11= nombre FICHCOMP  $(1)$  – nombre d'UCD en essai thérapeutique  $(2)$ (1) Ce nombre correspond à nombre $_{(position\ 43/52)}/(nbsej_{(position\ 28-33)}*1000)$ (2) ce nombre correspond au nombre d'UCD FICHCOMP dont le montant correspondant est à 0

2.2 – Montant établissement

dep11 = montant rempli dans FICHCOMP  $_{(1)}$ (1) Ce montant correspond à montant $_{(position\ 53/62)}/(nbsej_{(position\ 28-33)}*1000)$ 

## 2.3 – Montant autorisé

dep11\_aut = nb11 \* tarif de responsabilité \* coefficient géographique Si le tarif de responsabilité n'existe pas encore pour une molécule alors qu'elle est inscrite sur la liste, on le remplace par le prix moyen de l'UCD : montant FICHCOMP/nombre FICHCOMP

## 2.4 – Montant valorisé

Le montant valorisé est égal :

- au montant autorisé si le montant établissement est supérieur ou égal au montant autorisé :

Si  $0 \le$  = dep11 aut  $\le$  dep11 alors dep11 val = dep11 aut

- au montant établissement + 50% de l'écart entre le montant établissement et le montant autorisé si le montant établissement est inférieur au montant autorisé : Si dep11\_aut>dep11 alors dep11\_val = dep11+(dep11\_aut-dep11)/2

## VALORISATION DMI 2011

Si la période (position 57-58) n'est pas remplie dans le fichier FICHCOMP, on crée cette variable qui correspond au mois de sortie du patient dans le RSA pour le séjour considéré.

## 1 - Séjours et codes LPP supprimés

- Les DMI des séjours supprimés au niveau de la valorisation des RSA (cf. plus haut) ne sont pas valorisés

- Les codes LPP qui n'apparaissent pas dans la liste de référence à une période donnée sont supprimés

## 2 – Valorisation

Soit :

nb11 : le nombre de LPP valorisé dep11 : le montant établissement dep11 aut : le montant autorisé dep11\_val : le montant valorisé

2.1 - Nombre valorisé

nb11= nombre FICHCOMP

#### 2.2 – Montant établissement

dep11 = montant rempli dans FICHCOMP

#### 2.3 – Montant autorisé

dep11\_aut = nb11 \* tarif de responsabilité \* coefficient géographique Si le tarif de responsabilité n'existe pas encore pour un DMI alors qu'il est inscrit sur la liste, on le remplace par le prix moyen du DMI : montant FICHCOMP/nombre **FICHCOMP** 

#### 2.4 – Montant valorisé

Le montant valorisé est égal : - au montant autorisé si le montant établissement est supérieur ou égal au montant autorisé :

Si  $0 \le$  = dep11 aut  $\le$  = dep11 alors dep11 val = dep11 aut

- au montant établissement + 50% de l'écart entre le montant établissement et le montant autorisé si le montant établissement est inférieur au montant autorisé : Si dep11 aut>dep11 alors dep11 val = dep11+(dep11 aut-dep11)/2